## **Les tutoriels Pronote**

- PRONOTE -

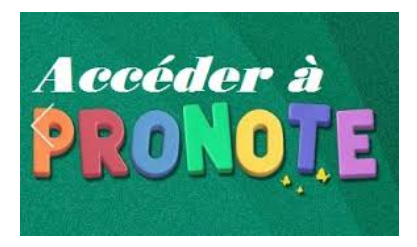

Date de mise en ligne : mercredi 2 décembre 2020

**Copyright © Collège PIERRE BROSSOLETTE - Tous droits réservés**

[http://clg-pierrebrossolette-nogentlerotrou.tice.ac-orleans-tours.fr/eva/sites/clg-pierrebrossolette-nogentlerotrou/local/ cache-vignettes/L240xH81/56e579fa-ff45-4c16-a554-77c1f649d884\_s-de152.png] Découvrir l'espace Parents : </img40|center>

En suivant le lien suivant, vous trouverez un tutoriel explicatif de l'utilisation de l'espace Parents de Pronote :

Vidéo explicative : Pronote pour les familles Configurer l'application mobile :

Configurer l'application mobile from INDEX EDUCATION on Vimeo.  [Pour aller plus loin :](https://vimeopro.com/indexeducation/pronote-pour-les-familles/video/328626162)

En cliquant sur lien suivant, vous accèderez à plusieurs tutoriels utiles

Page parents/élèves